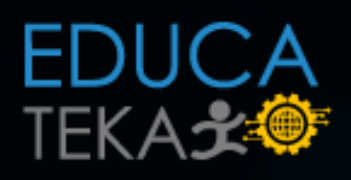

# GESTIÓN DE DISCOS

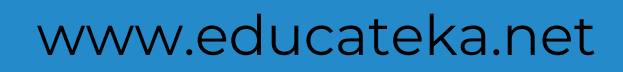

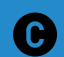

Derechos reservados,.

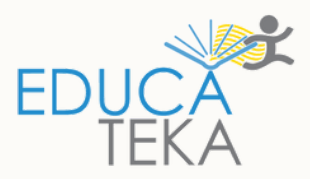

## Gestión de Discos

*Particionamiento*

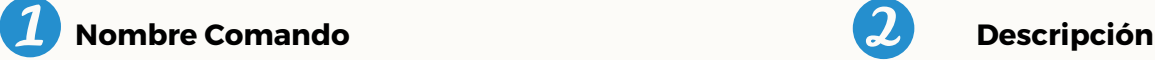

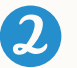

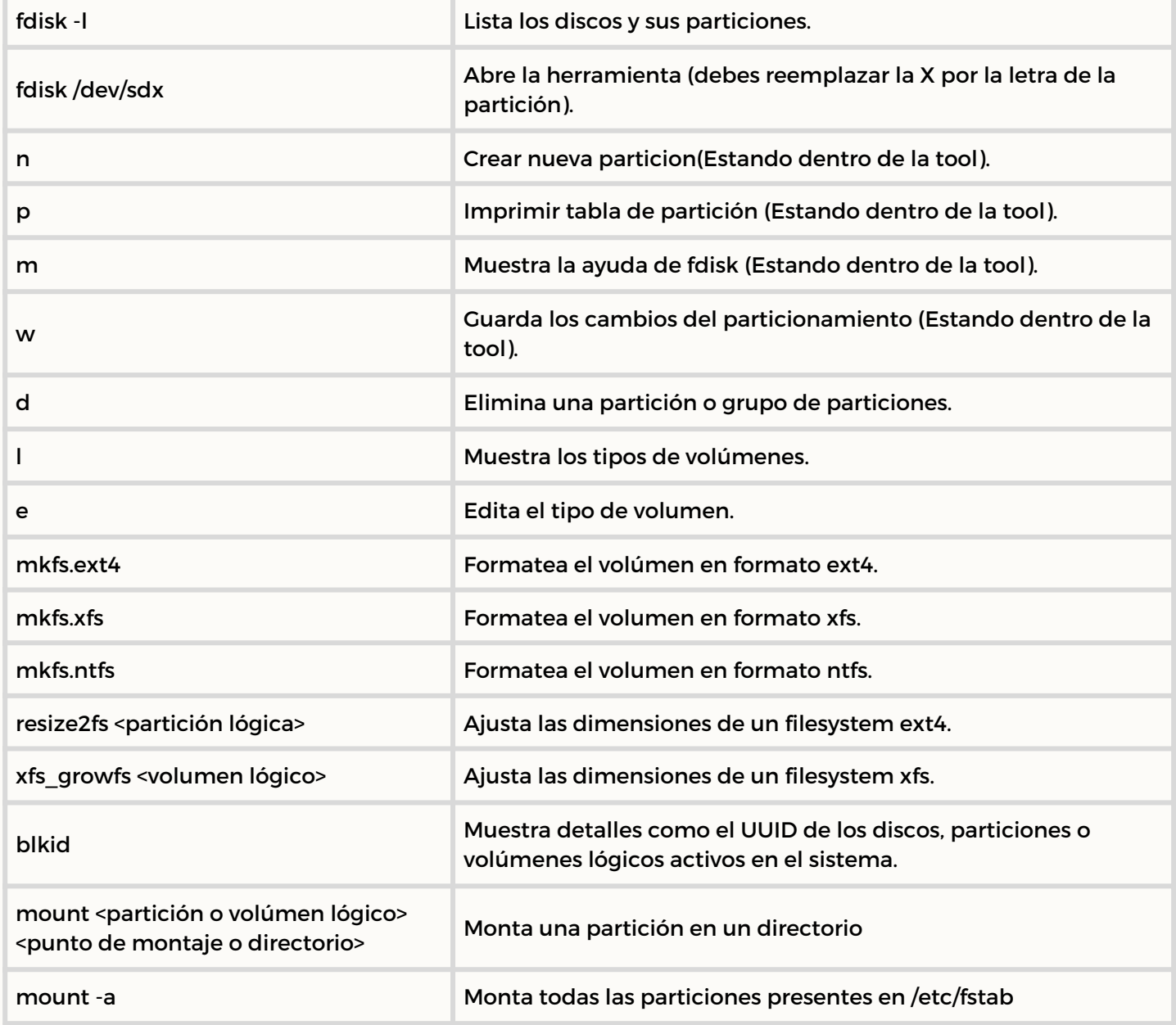

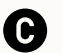

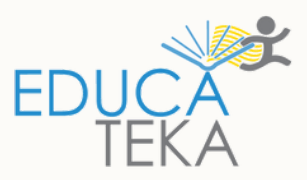

## Gestión de Discos

### *LVM*

### **Nombre Comando Descripción**  $\boldsymbol{\mathcal{I}}$

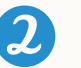

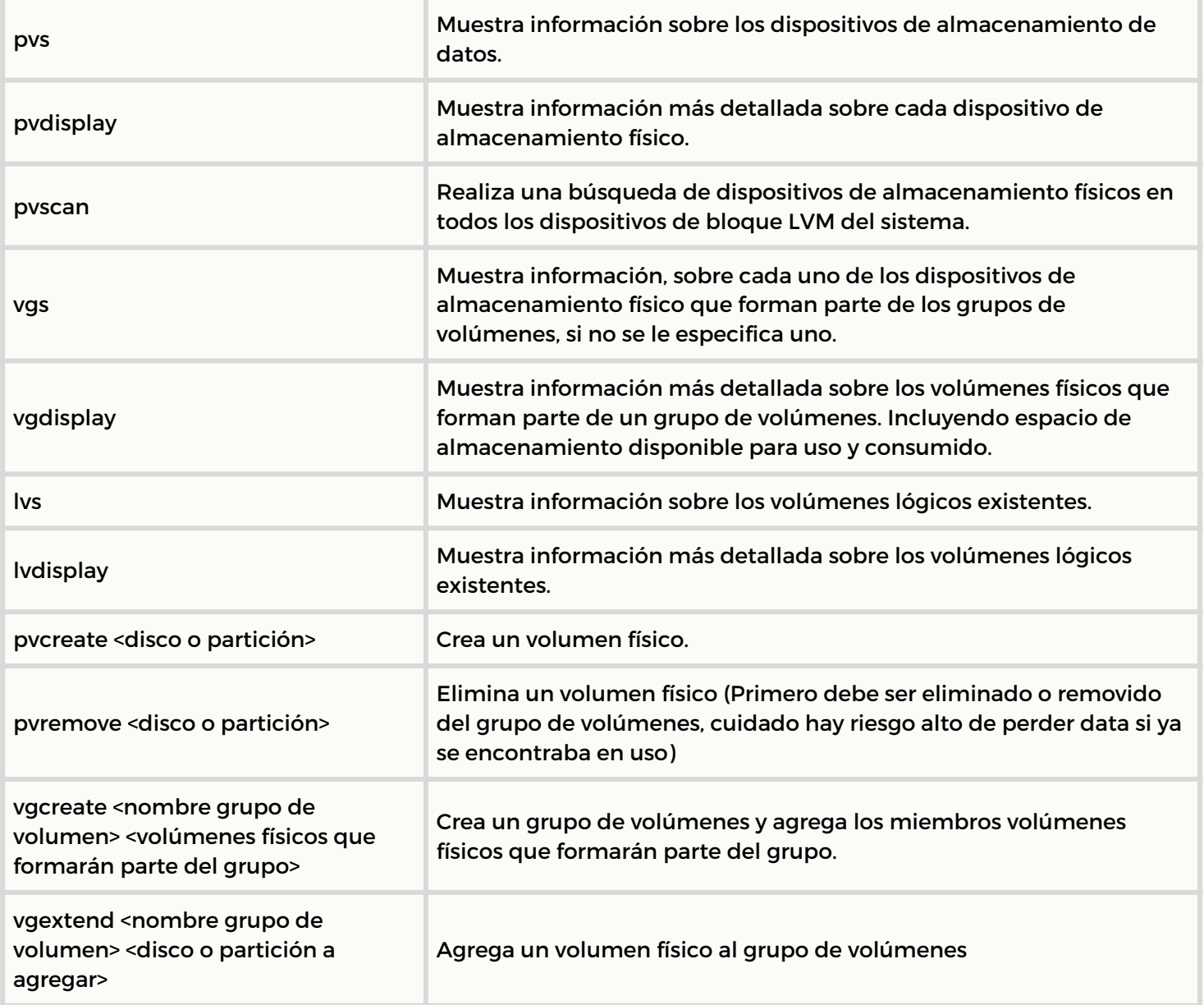

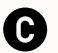

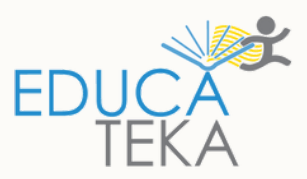

## Gestión de Discos

### *LVM*

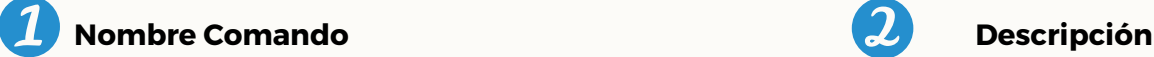

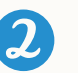

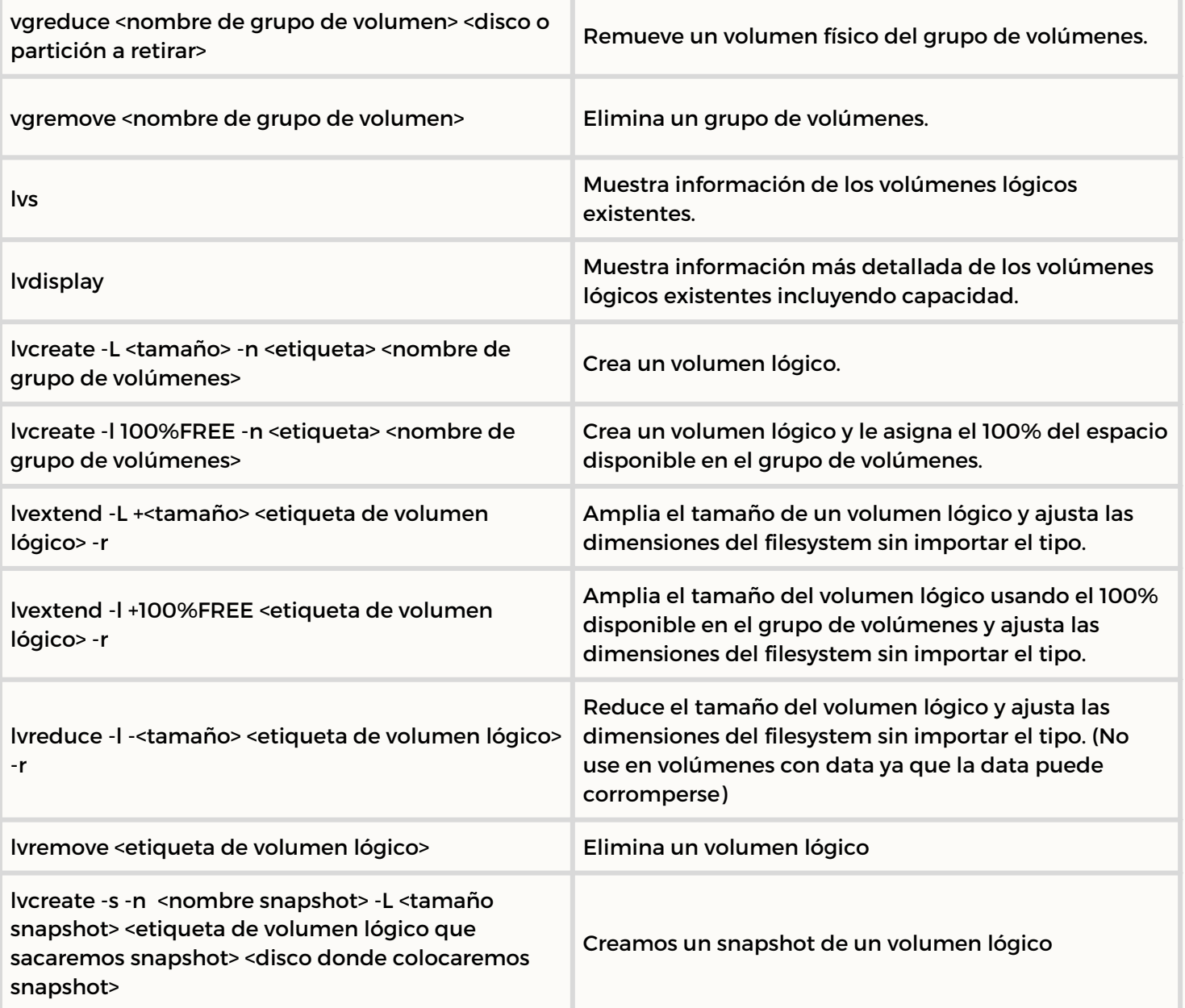

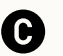

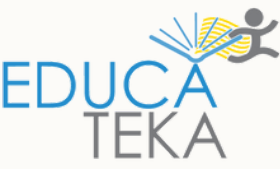

## Gestión de Discos con LVM

FLUJO PARA LA CREACIÓN DE LVM Y MONTAJE

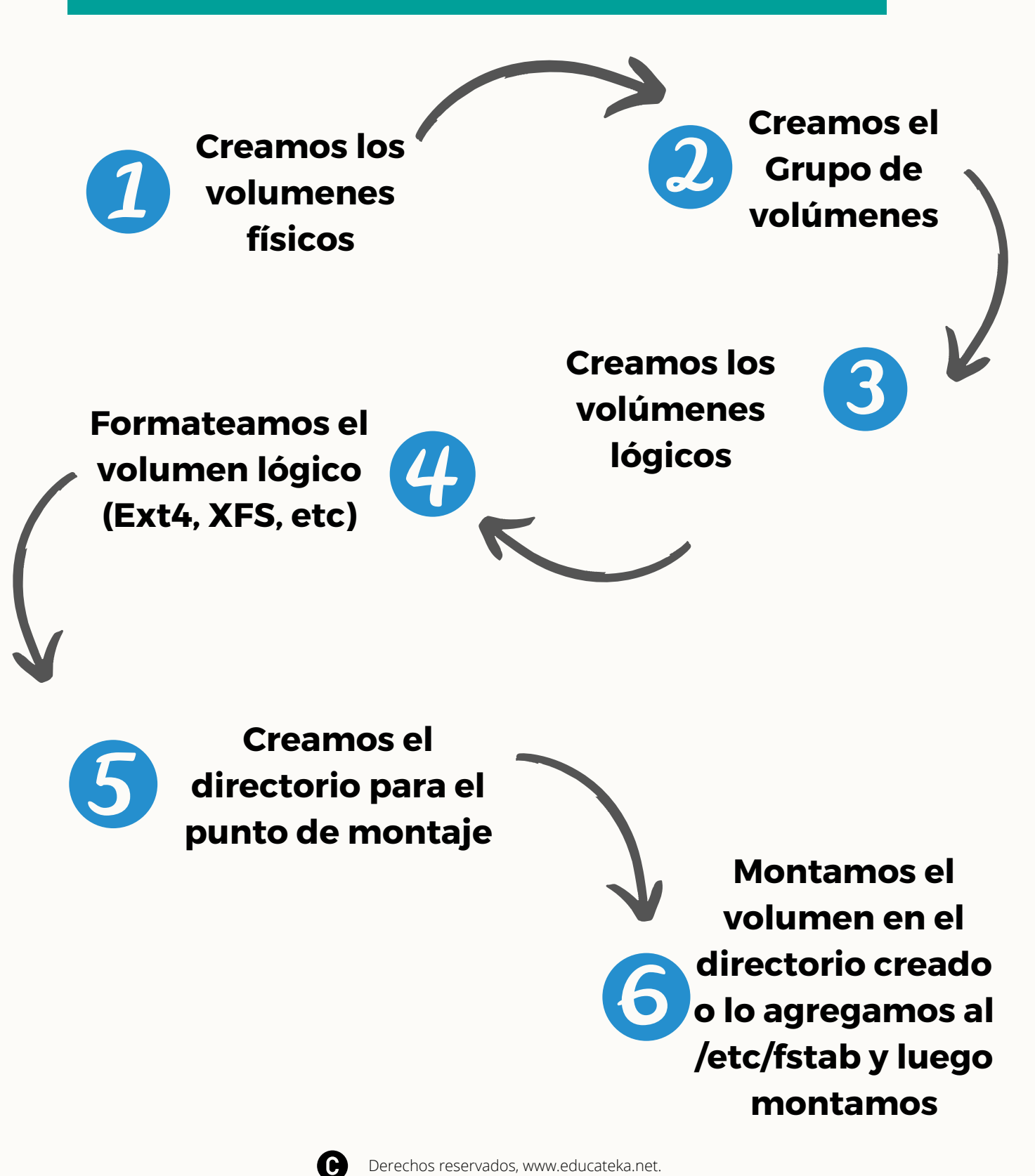